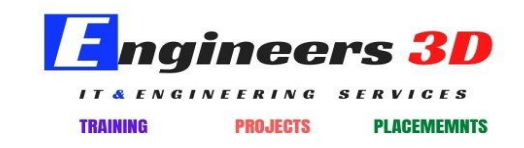

## www.engineers3d.com

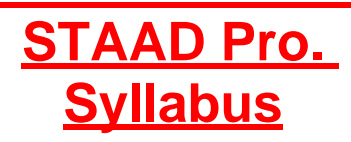

- ➢ Overview of Structural Analysis and Design
- ➢ Introduction to STAAD Pro. V8i
- ➢ Getting Familiar with STAAD Pro. Workspace
- ➢ Staad Editor
- ➢ GUI
- ➢ Structure Wizard
- $\triangleright$  Creating a New Project and Units
- ➢ Global Coordinate System Vs. Local Coordinate
- ➢ Beta Angle
- ➢ IntroductiontoFile,Edit,View,Selection,Geometry,Commands,Analyze,Mode
- ➢ Introduction to SnapNode/Beam
- ➢ Insert Nodeand Add Beam
- ➢ Translational Repeat
- ➢ Circular Repeat
- ➢ Move
- ➢ Rotate
- ➢ Mirror
- ➢ Member Offset
- ➢ Connect Beam Along
- $\triangleright$  Intersect, Merge, Break, Splits, Renumber and Stretch selected members
- ➢ Introduction to Setup, Geometry, General,Analysis/Print and Design
- ➢ Assigning Properties
- ➢ Assigning Supports
- ➢ Group Specification
- ➢ Assigning Load
- ➢ Structure Analysis
- ➢ Material Specification
- ➢ Loading
- Self weight
- Nodal Load
- Member Load
- Area Load
- Floor Load
- Wind Load
- Moving Load
- Reference Load
- Repeat Load
- Plate Load
- Seismic Load
- Automatic Load Combination
- Edit Auto Load Rule
- $\triangleright$  Introduction to Analysis
- ➢ Perform Analysis
- ➢ Overview of OutputPage
- ➢ Pre-analysis and Post-analysisPrint
- ➢ Inactive/Delete Specification
- $\triangleright$  General Guideline for Design
- ➢ Column and BeamDesign
- ➢ Reinforced ConcreteDesign
- ➢ Dynamic Analysis
- ➢ Response Spectrum Analysis
- ➢ Cylinder and Reverse Cylinder Coordinate System
- $\triangleright$  FEM Modeling in STAADPro.
- ➢ Snap Plate
- $\triangleright$  Create infill plates
- ➢ General Plate Mesh
- ➢ Parametric Modeling
- ➢ Analysis of Framed Structure Including Slabs
- ➢ Member Truss
- ➢ Run Structure Wizard
- ➢ Plate Thickness
- ➢ Water Tank Design
- ➢ One Way Slab Design
- ➢ Two way Slab Design
- ➢ Staircase Design
- ➢ Shear WallDesign
- ➢ Lift Room Modeling
- ➢ Solid Modeling anddesign
- ➢ Steel Design
- ➢ Interactive Steel Design
- ➢ STAAD Beava
- $\triangleright$  Member cable Specification
- ➢ Tension/Compression Specification
- $\triangleright$  Table Member Property
- ➢ Design of Overhead Transmission Line Tower
- ➢ Bridge Desk Design using STAAD Beava
- ➢ Pushover Analysis
- ➢ Isolation Foundation
- ➢ Combined/Strip Foundation
- ➢ Tool Kit
- ➢ Mat Foundation
- ➢ Pile Cap Design
- ➢ Import AutoCAD Models
- ➢ Report Setup
- ➢ Plotting
	- Final Project

Total Time Duration =  $50$  Hours (2 Months)